version-11-08

# **Wiki de documentation AbulÉdu serveur version 11.08**

### **Principes de base**

- [Caractéristiques minimales du serveur](https://docs.abuledu.org/11.08/caracteristiques_du_serveur_11.08)
- [Schema d'un réseau AbulEdu classique](https://docs.abuledu.org/11.08/schema_d_un_reseau_abuledu_classique)

#### **Guides pour l'installation d'un serveur AbulEdu 11.08**

- [Installation d'un serveur AbulÉdu 11.08](https://docs.abuledu.org/11.08/installation/installation_du_serveur_11.08)
- Après installation, lancement de la [configuration initiale d'un serveur AbulÉdu 11.08](https://docs.abuledu.org/11.08/installation/configuration_initiale_du_serveur)

## **Guides pour l'administration, la configuration d'un serveur AbulÉdu 11.08**

- Accéder à [l'interface d'administration](https://docs.abuledu.org/11.08/administration/webadmin/webadmin) du serveur.
- [Gestion des utilisateurs et des groupes](https://docs.abuledu.org/11.08/administration/webadmin/utilisateurs_et_groupes)
- [Internet et réseau](https://docs.abuledu.org/11.08/administration/webadmin/internet_et_reseau)
- [Postes clients \(Linux, Windows…\)](https://docs.abuledu.org/11.08/administration/webadmin/postes_clients)
- [Gestion du serveur \(imprimantes, mise à jour…\)](https://docs.abuledu.org/11.08/administration/webadmin/gestion_serveur)
- Le guide de [Déploiement d'un poste client](https://docs.abuledu.org/11.08/deploiement_d_un_poste_client)
- Le guide de [Création d'une nouvelle maquette de déploiement d'un poste client](https://docs.abuledu.org/11.08/creation_de_la_maquette_d_un_poste_client)
- Le guide spécial pour le [Filtrage SSL du serveur AbulÉdu 11.08](https://docs.abuledu.org/11.08/filtrage_ssl) des sites https
- Les [Commandes utilisables par l'administrateur AbulÉdu](https://docs.abuledu.org/11.08/administrateur/accueil)
- Configuration avancée : [mise en place de VLAN](https://docs.abuledu.org/11.08/administrateur/vlan)
- [Infrastructure de gestion des clients lourds](https://docs.abuledu.org/11.08/administration/infrastructure_de_gestion_des_clients_lourds)
- [Page d'accueil de l'intranet](https://docs.abuledu.org/11.08/administration/page_d_accueil_de_l_intranet)

## **Guides pour le passage de la version 9.08 à 11.08**

- Guides du passage de la version 9.08 vers la version 11.08 pour les utilisateurs : [Migration de la](https://docs.abuledu.org/11.08/migration_depuis_la_9.08) [version 9.08 à 11.08 d'AbulÉdu](https://docs.abuledu.org/11.08/migration_depuis_la_9.08)
- Installer un [PC client autonome 11.08 derrière un serveur 9.08](https://docs.abuledu.org/11.08/abuledu_client_autonome_11.08_derriere_un_serveur_abuledu_9.08)

From: <https://docs.abuledu.org/>- **La documentation d'AbulÉdu**

Permanent link: **<https://docs.abuledu.org/11.08/accueil?rev=1568184150>**

Last update: **2019/09/11 08:42**

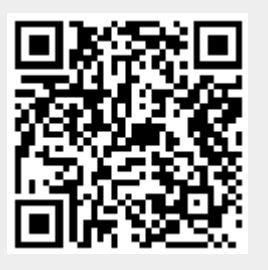